## **Download free Photoshop 2021 (Version 22.2) Serial Key Full Product Key X64 {{ upDated }} 2023**

Deleting files on your computer is easy, but it can be dangerous when it comes to important files like Adobe Photoshop. Adobe Photoshop is an extremely valuable tool for editing images and other files. If you suddenly delete one of your Photoshop files, you may need to recover the file in order to save the image or edit it. There are several methods that you can use to recover deleted files, such as the ones listed below. First, you could use the Totalsemi tool. This program will unlock the deleted files and place them back on your computer. When you install this software, you will have to enter your **serial number** that is located on your registration disc. The software will then search for your previously deleted files. When it finds them, you will be asked to choose the files you want to restore.

# **[Download File](http://esecuritys.com/marque/?UGhvdG9zaG9wIDIwMjEgKFZlcnNpb24gMjIuMikUGh=county.holstering.ZG93bmxvYWR8Rk8xTlRSMWNueDhNVFkzTWpVNU1qVTNOSHg4TWpVNU1IeDhLRTBwSUZkdmNtUndjbVZ6Y3lCYldFMU1VbEJESUZZeUlGQkVSbDA/needful/putting)**

What do you think will be the next big thing? If there's one thing that's a given, it's that we think of the next big thing after every new price drop, every new feature, and every new improvement as it comes out. It's the ultimate game that we play as photographers. It's also the very definition of a "pump and dump;" it's explicit when a stock photo agency (even a group of them) injects the markets with a few genuinely great images and an opportunity to cheaply grab some. I work for two stock photo agencies, and that's one of the things they do. They are currently working hard to find entire new markets and themes in the run up to Christmas. I'm a big believer of a big fall in prices before the new year. It's a great time to buy and sell and to pick up some great images. Yes, as a photographer I love to shoot and use only my own images, but as a marketer, I look to see what's hot. Sometimes in photography, a certain bag of tricks is important. Sometimes you need to know what you don't know. This is one of those times. All of these features make for a great all-around package. What's more is that Adobe has now put in an enormous amount of work by adding a lot of these features into the free Lightroom CC. How do these features come so quickly? Because they're fundamental to the design and workings of this package. **BELOW:** The "Investigations" tab allows you to stack various filters, adjust brush size and opacity, and apply a mask. **BELOW:** The "Clarity" tab lets you apply various clarity adjustments to your photos and videos. **BELOW:** The "Pen Options" tab allows you to use brushes, line, gradient or shape tools. The "Creator Tools" tab allows you to create new graphics and organize your files. **BELOW:** The "Artboards" tab allows you to navigate your image as if you were working on a canvas. **BELOW:** The "Preview" tab lets you view your photo thumbnails and adjust their brightness and contrast settings.

### **Download Photoshop 2021 (Version 22.2)License Key X64 {{ upDated }} 2023**

#### **What's the difference between Photoshop CS6 and 7?**

Photoshop CS6 is a complete overhaul of the previous version. It includes features like the Touch

stages (explained in depth below) which lets you work with your images and create designs without touching the computer screen. This speeds up workflow and makes details clear. The Touch panel is used in these new features. After you open Photoshop, there are several ways to create your first image. You can click on the New button at the bottom of the screen to start from scratch on a blank piece of paper, or you can open an existing file. (You can also open your files from your hard drive, memory card, etc.) You can start playing with your image or click on the Pen tool to get started painting. And when you're ready to move on to the next step, you can select Create a New File or Open from History. When creating your new file, you can then choose from several options. You can keep your layer styles on, for example, or you can uncheck the box to remove them. You can select Layer, Filters, Adjustments, Gradients, and the Type tools. You can also select the Shadow and Highlight tools, as well as the Selection tool and the Brush tool. (A tool is a graphically designed selection of your image.) There is no limit to the number of layers you can have in your image. You can add more, or you can simply go back to step 2 and use the previous tool you selected. Start creating artwork by clicking on the Brush tool and then the area of the image or artwork that you want to edit. e3d0a04c9c

#### **Photoshop 2021 (Version 22.2)Full Version Activation 2023**

With a new API Adobe is able to bring a set of tools to 3D creation that wasn't previously available. This will result in a much more stable 3D experience and reduce the cost of the 3D features to the benefit of the user. Adobe is committed to making its products accessible to as many people as possible and for many new customers, this will mean the end of Photoshop 3D. Adobe Photoshop CC 2015 will be available in the U.S. in April for the suggested retail price of \$899.99. It will be available in select European markets in May, and will be available in other regions at an upcoming date. More information on the Photoshop CC 2015 features can be found at http://www.adobe.com/devnet/photoshop/photoshop-cc-2015-features.html. One of the best features in the new version of Photoshop is the Adobe Stock. It is a service where the user can purchase stock images from certified stock agencies and they can be integrated into the Photoshop work-flow. This helps designers save time and money when using the stock images. Adobe Photoshop has become the standard for digital photo editing, and it is also widely used by graphic designers. The software has been around for over a decade and is highly advanced. It provides a lot of photo editing tools and has many advanced features. In addition to these updates, Adobe today announced a new beta of Photoshop Creative Cloud where customers can now view and edit Photoshop images across devices and the web, using the same layer and content. Photoshop Creative Cloud now includes the full portfolio of Photoshop features in a set of convenient, modern apps, available as part of a subscription.

adobe photoshop download 7.0 download for pc adobe photoshop full version free download for pc adobe photoshop free apk download for pc adobe photoshop fix download for pc adobe photoshop free download for pc filehippo adobe photoshop download for my pc adobe photoshop mix free download for pc adobe photoshop download full version for pc adobe photoshop pro mod apk download for pc adobe photoshop ps free download for pc

With the New Adobe Creative Cloud subscription, the Photoshop desktop application is now available to Creative Cloud members. Additionally, all current creative professionals can download the desktop application free of charge. Photoshop Elements is bundled with a carousel (and also allows one to be created manually) of the 35 best free photo editor's best download. Photoshop Elements has quite a few user-friendly features, all based on simplicity and ease of use. They include: In addition to my work on the site, I also have two other jobs. One is teaching grade school and middle school English at St. John's School in Shrewsbury, MA. It is a good school with an active community of parents and alumni. The other job is supply teaching English at Webster Middle School in Webster, MA. I teach 16th and 17th grade ELA and AP classes, 10th grade Math, and 15th-16th grade Computer, such that I have an opportunity to meet with a diverse and interesting set of students. Since you can already tell, I enjoy teaching. I have a website with more details about my teaching experience and philosophy. My articles will include journalistic pieces, art critiques, and personal stories. In addition to my own things, I will also bring you stories from my students, other educators, and authors. I've always used Adobe Photoshop since the first version and I love it. Most of my work is in Photoshop and instead of trying to describe how to do it, I'll just let you learn it by watching my own photoshop tutorials. This is a good site for my photos and my tutorials:-)

The latest version also makes it easier to find features. Select the "Basic" tab on the main interface, and the software sets a default of 14 search fields, called Smart Guides, to highlight areas of the image. You'll see updates as the program learns where you look for features, and you can also add or subtract search fields to remove the ones you never use. For the first time, you can add artistic and artistic-inspired effects that are also compatible with other Adobe applications. And the built-in Tutorial feature has changed to organize this collection of time-saving Quick Tips and tutorials. The first update since Photoshop CS6 brought a selection of new features, including a selection toolbar, favorites, camera support for many cameras, the Mental Image Editor, pattern and texture, and a range of tools for retouching and compositing. The most daunting part of editing a photo is the retouching. With new retouching tools based on Adobe's Sensei technology, you can focus on the relevant elements of your image and get back to creating original images with your story. FewAdobe Photoshop For Designers is, perhaps, the most powerful tool, since it is mostly used for the designers. But Photoshop is not only used by designers, it can be used by anyone and everyone. It is especially useful for video editing, animation as well as retouching in various fields. Throughout all these areas, however, Adobe provides some revolutionary tools that make designing and editing more efficient and effective. Adobe Photoshop is still the tool that most designers use to create everything from websites to miniatures.

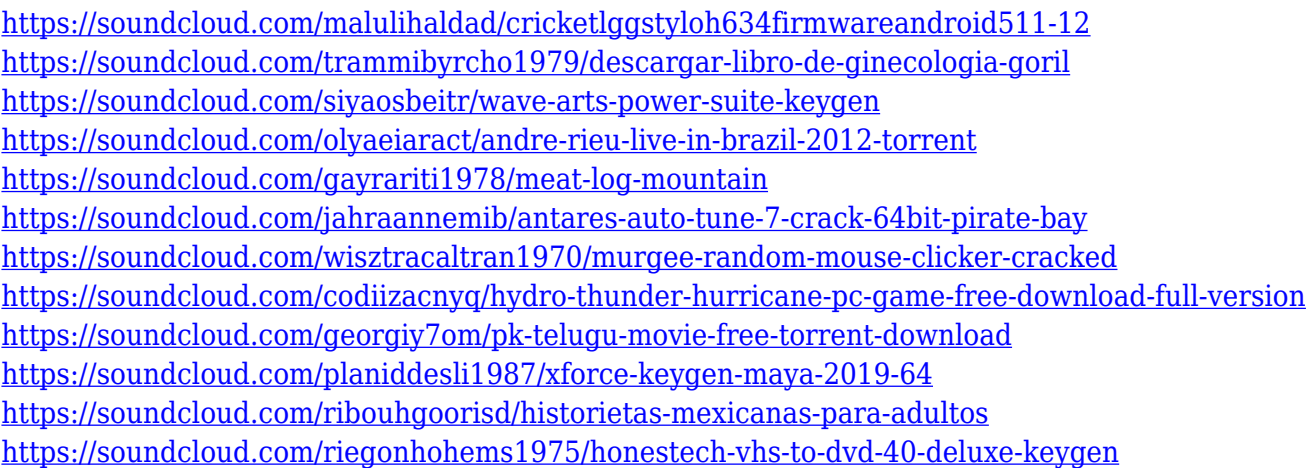

Face recognition feature— These are the best known and most widely used automated tools available for one of the most important tools in design - a photograph. This tool allows Photoshop to automatically detect faces in your images. With this tool, Photoshop can completely eliminate the need to manually identify faces of a person. It's a must have for any designer, whether freelance or working on a full-time basis. Content Aware Fill— Tool available in Adobe Photoshop that uses both content and shape-based algorithms to fill holes and stains in a photo without using a mask. Colors still retain the original brightness, gradients and tonal range and textures and style-based blending is also fully preserved. Document Layer Collapsing— Also known as one of the best layer grouping tools. This tool allows the user to merge Several layers into one, or split them into several. It is very simple and easy to use, and it gives you the option of simply selecting the layer to be merged. Margin Removal—With this tool, Photoshop helps the user to preserve and recover the margins of the original paper, along with any images lying within the margins. It automatically trims any thick or thin margins and replaces them with a new even margin that is similar to the original. Brand Guide—Another useful tool that allows users to give a visual identity to the look of the company and that has been made preatty simple with its smart functions. The Brand Guide allows users to simply select the colour palette that best suits the company— black and white, with or without tones, and open with one of the preset. It then allows the user to replace the text, the logo, the line alignment

and even the stroke of the shapes.

<http://holger-schleiffer.de/?p=17087>

<https://www.answerwatcher.com/wp-content/uploads/2023/01/betpaig.pdf>

[https://www.fiestalegre.com/wp-content/uploads/2023/01/Adobe-Photoshop-Cs-Trial-Version-Free-Do](https://www.fiestalegre.com/wp-content/uploads/2023/01/Adobe-Photoshop-Cs-Trial-Version-Free-Download-HOT.pdf) [wnload-HOT.pdf](https://www.fiestalegre.com/wp-content/uploads/2023/01/Adobe-Photoshop-Cs-Trial-Version-Free-Download-HOT.pdf)

<http://www.otomakassar.com/adobe-photoshop-cs6-registered-free-download-patched/>

[https://totoralillochile.com/advert/adobe-photoshop-cs3-with-license-code-for-mac-and-windows-2023](https://totoralillochile.com/advert/adobe-photoshop-cs3-with-license-code-for-mac-and-windows-2023/) [/](https://totoralillochile.com/advert/adobe-photoshop-cs3-with-license-code-for-mac-and-windows-2023/)

[https://xn--80aagyardii6h.xn--p1ai/wp-content/uploads/2023/01/adobe-photoshop-cc-2018-torrent-acti](https://xn--80aagyardii6h.xn--p1ai/wp-content/uploads/2023/01/adobe-photoshop-cc-2018-torrent-activation-code-torrent-new-2023.pdf) [vation-code-torrent-new-2023.pdf](https://xn--80aagyardii6h.xn--p1ai/wp-content/uploads/2023/01/adobe-photoshop-cc-2018-torrent-activation-code-torrent-new-2023.pdf)

<http://3.16.76.74/advert/photoshop-cc-2015-5-1-update-download-hot/>

<http://efekt-metal.pl/?p=1>

[https://greenguitarguy.com/download-photoshop-2022-version-23-1-1-serial-number-full-torrent-upda](https://greenguitarguy.com/download-photoshop-2022-version-23-1-1-serial-number-full-torrent-updated-2023/) [ted-2023/](https://greenguitarguy.com/download-photoshop-2022-version-23-1-1-serial-number-full-torrent-updated-2023/)

[http://wolontariusz.com/advert/adobe-photoshop-2021-version-22-4-with-serial-key-for-windows-3264](http://wolontariusz.com/advert/adobe-photoshop-2021-version-22-4-with-serial-key-for-windows-3264bit-2023/) [bit-2023/](http://wolontariusz.com/advert/adobe-photoshop-2021-version-22-4-with-serial-key-for-windows-3264bit-2023/)

<https://theoceanviewguy.com/wp-content/uploads/2023/01/trevhed.pdf>

[http://periodistasagroalimentarios.org/advert/photoshop-2021-version-22-0-1-with-key-for-mac-and-w](http://periodistasagroalimentarios.org/advert/photoshop-2021-version-22-0-1-with-key-for-mac-and-windows-final-version-2023/) [indows-final-version-2023/](http://periodistasagroalimentarios.org/advert/photoshop-2021-version-22-0-1-with-key-for-mac-and-windows-final-version-2023/)

[https://awaredunya.com/wp-content/uploads/2023/01/Photoshop-2021-Version-2201-Download-Licen](https://awaredunya.com/wp-content/uploads/2023/01/Photoshop-2021-Version-2201-Download-License-Key-License-Key-WIN-MAC-x3264-2023.pdf) [se-Key-License-Key-WIN-MAC-x3264-2023.pdf](https://awaredunya.com/wp-content/uploads/2023/01/Photoshop-2021-Version-2201-Download-License-Key-License-Key-WIN-MAC-x3264-2023.pdf)

<https://samtoysreviews.com/wp-content/uploads/2023/01/Download-Photoshop-Cs3-Lite-Zip-TOP.pdf> <https://towntexas.com/wp-content/uploads/2023/01/xandrhi.pdf>

[https://bonnethotelsurabaya.com/wp-content/uploads/Photoshop-CC-2014-Download-free-Product-Ke](https://bonnethotelsurabaya.com/wp-content/uploads/Photoshop-CC-2014-Download-free-Product-Key-Full-LifeTime-Activation-Code-For-PC-3264bit-.pdf) [y-Full-LifeTime-Activation-Code-For-PC-3264bit-.pdf](https://bonnethotelsurabaya.com/wp-content/uploads/Photoshop-CC-2014-Download-free-Product-Key-Full-LifeTime-Activation-Code-For-PC-3264bit-.pdf)

<https://citywharf.cn/adobe-photoshop-cs5-old-version-free-download-verified/>

[http://www.atlanticracingcars.com/wp-content/uploads/2023/01/Adobe-Photoshop-CC-2014-With-Lic](http://www.atlanticracingcars.com/wp-content/uploads/2023/01/Adobe-Photoshop-CC-2014-With-Licence-Key-LifeTime-Activation-Code-For-Windows-64-Bits-fi-1.pdf) [ence-Key-LifeTime-Activation-Code-For-Windows-64-Bits-fi-1.pdf](http://www.atlanticracingcars.com/wp-content/uploads/2023/01/Adobe-Photoshop-CC-2014-With-Licence-Key-LifeTime-Activation-Code-For-Windows-64-Bits-fi-1.pdf)

<http://peacockphotoblog.com/?p=1273>

<http://jeunvie.ir/?p=26007>

<https://omidsoltani.ir/347474/free-download-photoshop-7-0-free-download-full-version-new.html> <https://audiobooksusa.com/adobe-photoshop-cs6-with-activation-code-with-keygen-win/>

[https://katrinsteck.de/adobe-photoshop-2021-version-22-3-1-with-license-key-license-key-full-x64-last](https://katrinsteck.de/adobe-photoshop-2021-version-22-3-1-with-license-key-license-key-full-x64-last-release-2022/) [-release-2022/](https://katrinsteck.de/adobe-photoshop-2021-version-22-3-1-with-license-key-license-key-full-x64-last-release-2022/)

<https://educationcollege.info/adobe-camera-raw-7-0-in-photoshop-cs6-free-download-hot/> <http://duxdiligens.co/download-photoshop-2021-version-22-4-3-crack-pc-windows-2023/>

<https://www.mozideals.com/advert/download-free-brushes-for-photoshop-exclusive/>

<https://varejovirtual.net/download-install-adobe-photoshop-cs6-free-latest-zip-file-2019-repack/>

<https://jc-mastering.com/adobe-photoshop-express-with-keygen-3264bit-2022/>

<https://expertosbotox.com/wp-content/uploads/2023/01/yamalas.pdf>

<https://bfamm.org/wp-content/uploads/2023/01/calikris.pdf>

[https://www.theconstitutionalcitizen.com/download-adobe-photoshop-2022-version-23-2-cracked-for](https://www.theconstitutionalcitizen.com/download-adobe-photoshop-2022-version-23-2-cracked-for-mac-and-windows-2022/)[mac-and-windows-2022/](https://www.theconstitutionalcitizen.com/download-adobe-photoshop-2022-version-23-2-cracked-for-mac-and-windows-2022/)

<https://www.ibjf.at/wp-content/uploads/2023/01/temprahm.pdf>

[https://filskart.com/download-free-adobe-photoshop-2022-version-23-serial-number-latest-update-202](https://filskart.com/download-free-adobe-photoshop-2022-version-23-serial-number-latest-update-2022/) [2/](https://filskart.com/download-free-adobe-photoshop-2022-version-23-serial-number-latest-update-2022/)

[https://www.scoutgambia.org/photoshop-cc-2015-version-17-download-full-product-key-x32-64-lifeti](https://www.scoutgambia.org/photoshop-cc-2015-version-17-download-full-product-key-x32-64-lifetime-release-2023/) [me-release-2023/](https://www.scoutgambia.org/photoshop-cc-2015-version-17-download-full-product-key-x32-64-lifetime-release-2023/)

[https://stanjanparanormal.com/wp-content/uploads/2023/01/Photoshop-Product-Key-MacWin-Latest-](https://stanjanparanormal.com/wp-content/uploads/2023/01/Photoshop-Product-Key-MacWin-Latest-2022.pdf)[2022.pdf](https://stanjanparanormal.com/wp-content/uploads/2023/01/Photoshop-Product-Key-MacWin-Latest-2022.pdf)

[https://kitchenvillage.gr/wp-content/uploads/2023/01/Pastel\\_Color\\_Swatches\\_Photoshop\\_Download\\_I](https://kitchenvillage.gr/wp-content/uploads/2023/01/Pastel_Color_Swatches_Photoshop_Download_INSTALL.pdf) [NSTALL.pdf](https://kitchenvillage.gr/wp-content/uploads/2023/01/Pastel_Color_Swatches_Photoshop_Download_INSTALL.pdf)

[https://epochbazar.com/wp-content/uploads/2023/01/Adobe\\_Photoshop\\_2022\\_Version\\_2301\\_\\_Downlo](https://epochbazar.com/wp-content/uploads/2023/01/Adobe_Photoshop_2022_Version_2301__Download_Serial_Key__lAtest_versIon__2022.pdf) ad Serial Key\_lAtest\_versIon\_2022.pdf

<https://www.gandhishipping.com/wp-content/uploads/2023/01/talipil.pdf>

<http://pacificgoods.net/wp-content/uploads/2023/01/nashemma.pdf>

[https://amtothepm.com/wp-content/uploads/2023/01/Adobe\\_Photoshop\\_2021\\_Version\\_224.pdf](https://amtothepm.com/wp-content/uploads/2023/01/Adobe_Photoshop_2021_Version_224.pdf)

Adobe Photoshop is a heavyweight in the market for image editing. Founded as a robust graphics design tool, Photoshop has evolved to a graphics powerhouse with some amazing capabilities. Highly powerful features such as adjustment layers, smart objects, masks, selections, brushes and much more, provide users with the ability to create and edit images with every imaginable style. Check out the most important features that Photoshop offers and how to use them. **Adjustment Layers**. When a new image technology like Photoshop was introduced, it was often similar to other vendors with tools that were useful in limited ways. Adobe evolved the technology by allowing users to create an analogical layer that could be moved and adjusted, and also bring the layer's changes to other parts of the image. By having an adjustment layer, we can control how an image is going to look in the final image. An adjustment layer is often used for things such as changing image contrast and other transforms necessary to modify colors in the image. **Adjustment Brush**. The adjustment brush enables users to quickly create beautiful changes in an image. Users can change the overall look of the image using the brush and/or live work with the Brush Option Tool (B) to show users what will be completed after a specific brush stroke. This tool is often used for making changes in the colors and lighting of the image, but you can also use it on faces or areas with highlights and shadows.